# Using Distillery

*Understanding OTP Releases*

#### Hello! My name is Kenny and I work as a Software Engineer at HelloSign.

*If you're wondering, we're hiring! [ken.cross@he](mailto:ken.cross@hellosign.com)losign.com*

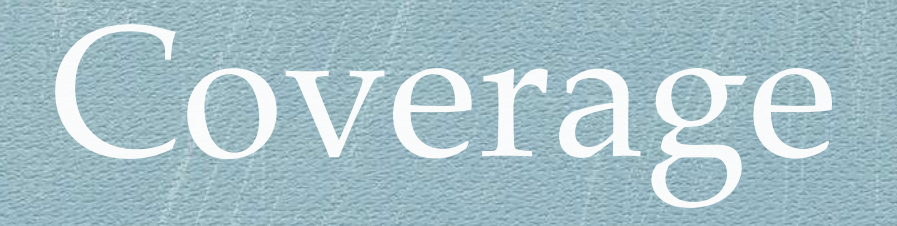

#### What are OTP Releases?

What is Distillery?

Deployments that don't do hot upgrades.

Dealing with dynamic configuration and making custom commands.

### What are OTP Releases?

- OTP Releases are packaged releases that contain an entire shippable binary format that target a specific OS and CPU architecture.
- They're compiled into smaller and shippable payloads that do not include non-targeted dependencies.
- They're for production so that they can be built on one machine and deployed to many.

### Distillery is a tool that turns an Elixir application into a compiled OTP Release.

# mix release.init

There are multiple ways to deal with dynamic configuration, but the underlying idea is that dynamic configuration is different in compiled languages than interpreted ones.

Custom commands are a way to run short snippets of code, like database migrations and mix tasks, through the binary using a control mechanism. Essentially command line arguments.

# Command Appendix

- mix release.init
	- initialize distillery configs
- MIX\_ENV=prod mix release —env=staging
	- Compiles a OTP Release given specific settings
- \_build/<env>/rel/<release\_name>/bin/<release\_name> help
	- Lists available commands as well as their descriptions (also can start and stop app this way)
- \_build/<env>/rel/<release\_name>/versions/<ver>/
	- Path to configurations and the tarball

### Questions?

*Code available at https://github.com/k-cross/toy.git*